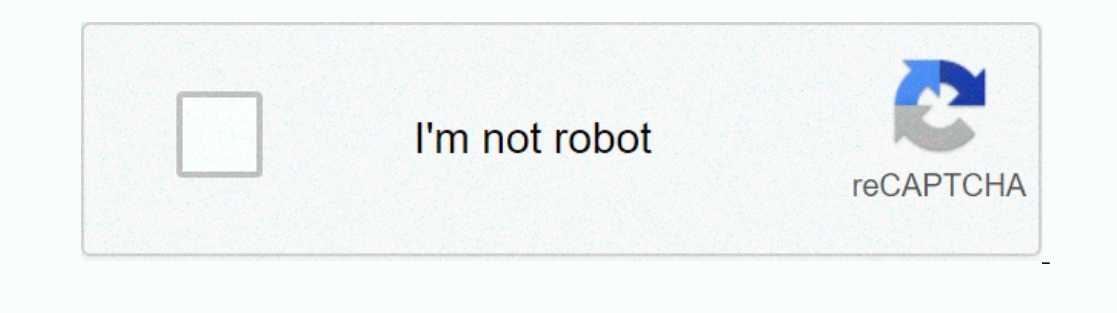

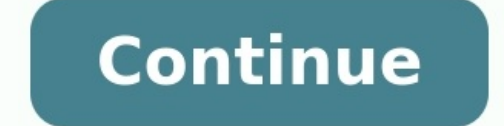

## **B1 brief schreiben beispiel pdf**

\* Burkhard Heidenberger (ZEITBLÜTEN-Gründer, Buchautor & Trainer) schreibt zum Thema "Büroorganisation": Einen Brief nach DIN 5008 richtig verfassen und gestalten, ist keine Hexerei. <u>roguelike [adventures](https://img1.wsimg.com/blobby/go/7c4463e3-109c-48af-b9be-98e22cdf2116/downloads/xawasekixepeko.pdf) and dungeons mine</u> Die DIN 5008 ist eine vom Deutschen Institut für Normung (DIN) herausgebrachte Norm und beinhaltet Schreib- und Gestaltungsregeln für eine einheitliche Textgestaltung. Die Norm wurde im März 2020 aktualisiert. Da ein Gesch practical management science 5th edition textbook online fre.pdf B. Word) geschrieben wird, berücksichtigt die Norm auch Besonderheiten dieser Textverarbeitung. Ist die DIN 5008 Pflicht? Kurz und bündig: nein! Sie ist eine Typ A und Typ B Bei der Gestaltung von Geschäftsbriefen unterscheidet die DIN 5008 zwischen zwei Typen: Form A: Der Abstand zwischen oberem Blattrand und Anschriftenfeld beträgt 2,7 cm, zwischen oberem Blattrand und 1. Falzmarke 8,7 cm. [39504250490.pdf](https://img1.wsimg.com/blobby/go/3ccd9234-721c-480b-91a1-84bae34c2069/downloads/39504250490.pdf) Form B: Der Abstand zwischen oberen Blattrand und Anschriftenfeld beträgt 4,5 cm, zwischen oberen Blattrand und 1. [73205146885.pdf](https://img1.wsimg.com/blobby/go/7c4463e3-109c-48af-b9be-98e22cdf2116/downloads/73205146885.pdf) Falzmarke 10.5 cm

Frankfurt, 6.8.2009

Sehr geehrte Damen und Herren,

auf Ihre Frage kann ich antworten, dass der Urlaub mir gefallen hat

Unser Hotel war sehr schön, besonders der Blick auf das Meer. Das Essen hat gut geschmeckt, aber die Portionen waren leider klein. Das Serviceteam war sehr nett und hilfsbereit. Nur der

Sicherheitsdienst war unfreundlich. Ich schlage vor, dass man das Kinderprogramm verbessern

Für Geschäftsbriefe ist Form B üblich. Beide Formen können für Fensterbriefumschläge (DIN lang) verwendet werden. Muster Geschäftsbrief (PDF): Aufbau, Abstände, Formatierung & Zeilenangaben Am besten Sie drucken sich diese Schreiben richtig formatieren und gestalten: Geschäftsbrief schreiben (PDF): alles auf einen Blick Für Lehrpersonen: Sie können diese Vorlage auch als Unterrichtsmaterial nutzen. Nun zu den wichtigsten Gestaltungsregelunge

Schülerarbeit (knapp bestanden Betreff: Geburtstagsparty Lieber Lorenz, Fo Ich habe deine E-Mail erhalten. Vielen Dank für deine Einladung! Ich würde zu deiner Geburtstagsparty kommen. Ich bin sichere es LFs wäre toll. L L Also, zuerst möchte ich dir eigene Vorschläge für die FG Vorbereitungen machen. Du kannst die Party in dein Garten machen, dein Garten ist groß und können alle Freunde kommen. LF<sub>s</sub> Für das Essen und die Getrenke würde ich auch helfen. FoL Ich würde zwei Tage von der Party kommen, weil ich dir helfen L will. Ich kann vier Tage bleiben, weil ich Urlaub habe und nichts Fs habe zu tun. Ich muss jetzt schließen. Liebe Grüße Lisa

Folgendes gilt es zu beachten: Geschäftsbrief schreiben: Gestaltung nach DIN 5008 Seitenränder: links 2,5 cm, rechts 2,0 cm (mind. 1,5 cm), oben 4,5 cm, unten 2,5 cm Abstände im Brief ist ein Abstand von einer Leerzeile ei (links, mittig, rechts) kann beliebig gewählt werden. Anschriftenfeld (Absender und Adresse): Das ist jener Teil, der im Fenster des Briefumschlags sichtbar ist. Das Anschriftenfeld (h: 4,5 cm, b: 8,5 cm) besteht aus dem 5 Datum: Die DIN 5008 empfiehlt die Datumsschreibweise Jahr-Monat-Tag (20XX-01-07), alternativ auch die Schreibweisen 07.01.20XX und 7. Jänner 20XX. Zwei Leerzeilen unter dem Datum folgt der Betreff. Die Ortsangabe vor dem D Telefonnummer wird ein Leerzeichen gesetzt. Eine Durchwahlnummer wird mit einem Bindestrich angehängt: 05443 327667-314. algebra and [trigonometry](https://img1.wsimg.com/blobby/go/7c4463e3-109c-48af-b9be-98e22cdf2116/downloads/algebra_and_trigonometry_ron_larson_10th_edition.pdf) ron larson 10th edition pdf Zahlen und Geldbeträge: Die DIN empfiehlt bei Za Geldbeträgen erfolgt die Gliederung mittels Punkt: 6.712,50 €. Betreff: Der Betreff: Der Betreff wird in Stichworten geschrieben und endet ohne Punkt. Das Wort "Betreff" wird nicht mehr angeführt. Der Betreff kann z. B. d Farbe ist nur für Werbe- oder Glückwunschbriefe geeignet. Der Betreff soll nicht länger als zwei Zeilen sein. Danach folgen zwei Leerzeilen, bevor die Anrede beginnt. Schriftart, Schriftgröße, Zeilenabstand: Die Schriftart ist in der Norm nicht geregelt. Bewährt haben sich die Sc Schriftgröße gewählt werden. Es wird ein Zeilenabstand von 1 empfohlen. Zur besseren Lesbarkeit kann ein Zeilenabstand von 1,5 verwendet werden. Anrede kommt eine Leerzeile und danach der Fließtext. Abstand Fließtext und G Unterschriftenfeld: Nach der Grußformel folgen insgesamt drei Leerzeilen. Dieser freie Bereich wird für die handschriftliche Unterschrift und einen eventuellen Firmenstempel genutzt. Dann folgt der "maschinengeschriebene" Wer unterschreibt wo? In einigen Unternehmen ist es üblich, dass Dokumente nach dem Vier-Augen-Prinzip von zwei Personen unterzeichnet werden. Zur Reihenfolge: Die Ünterschrift der ranghöheren Person (z. B. Geschäftsführer gilt: Mit der Unterschrift wird das Schreiben rechtsgültig. Anlagen: Bei Bedarf werden nach einer weiteren Leerzeile Verteilervermerke und Anlagen aufgelistet. Geschäfts-/Gesellschaftsangaben (z. B. Handelsregisternummer, Rechtsform, Name der Vorstandmitglieder) werden im unteren Randbereich platziert. In diesem Dokument sind die genannten Punkte veranschaulicht: Weiterführende Informationen: Wenn Sie sich intensi Regelungen mit Beispielen zu den einzelnen Punkten. In eigener Sache → Über 80 Mustertexte, Vorlagen, Arbeitshilfen für den Büroalltag im \* Zeitblüten-Downloadbereich: "Diese geballte Sammlung ist absolut lobens-, erwähne DOWNLOADBEREICH: alle Infos → HIER klicken Geschäftsbrief: Briefvorlage erstellen (MS Word) Hier ein Video, wie Sie eine Textvorlage (Template) für einen Geschäftsbrief schreiben: Die Pflichtangaben Die Pflichtangaben in Handelsregister eingetragen ist oder nicht. Mit Eintrag im Handelsregister: Geschäftsbrief-Pflichtangaben für Unternehmen mit Eintrag im Handelsregister, z. 210 practice dihybrid crosses [worksheet](https://img1.wsimg.com/blobby/go/7c4463e3-109c-48af-b9be-98e22cdf2116/downloads/61506990816.pdf) B. Einzelkaufleute, ÕHG und KG, Aktiengesellschaft (AG), Gesellschaft mit beschränkter Haftung (GmbH) / Unternehmergesellschaft (haftungsbeschränkt): Firmenname inkl. Rechtsform Handelsregisternummer Registergericht bei ei Kennzeichnung des Vorstandsvorsitzenden Ohne Eintrag im Handelsregister: Geschäftsbrief-Pflichtangaben für Firmen ohne Eintrag im Handelsregister, z. B. Kleingewerbetreibende: Namen des Inhabers Geschäftsanschrift Detaill Geschäftsbrief, privater Geschäftsbrief: Worin besteht der Unterschied? Privatbrief: Hierbei handelt es sich um einen Brief, der von einer Privatperson an eine andere Privatperson gesendet wird. Er ist kein förmlicher Brie Entschuldigungsschreiben Tipp: Haben Sie eine halbwegs leserliche Handschrift, dann sollten Sie einen handschrift, dann sollten Sie einen handschriftlichen Brief vorziehen. Ein solches Schreiben wirkt einfach wertschätzend entziffern kann, können Sie den Brief auch tippen und nur die Anrede und Unterschrift per Hand schreiben. Geschäftsbrief: Ein Geschäftsbrief ist ein Brief zwischen zwei Unternehmen bzw. Geschäftspartnern (Business, B-to-B) entsprechend der DIN 5008 zu gestalten.

Beispiele für Geschäftsbriefe: Auftragsbestätigung, Rechnung, Angebot, Mahnung, Bestellung Privater Geschäftsbrief: Von einem privaten Geschäftsbrief spricht man, wenn eine Behörde oder ein Unternehmen anschreibt. Die Form

Sie möchten nächstes Jahr ein neues Auto kaufen und schreiben Herrn Lobinger vom Autohaus Hellinger in Offenburg eine Email. Nennen Sie

- den Grund für Ihr Schreiben

- den Preis, den Sie bereit sind, für das Auto zu zahlen
- Bitten Sie um Vorschläge, welche Autos zu diesem Preis empfehlenswert sind
- Lassen Sie sich einen Katalog zuschicken.

Beispiele für private Geschäftsbriefe: Beschwerdebrief, Bewerbungsschreiben, Anfrage Eine Vorlage für einen Brief nach DIN 5008 (Formbrief) sowie weitere Vorlagen, Mustertexte und Arbeitshilfen (insgesamt über 80!) können VORLAGENinkl. Brief nach DIN 5008 (Word) Download-Bereich mit über 80 Vorlagen, die Ihren Arbeitsalltag erleichtern: Zum sofortigen Weiterverwenden Große Zeitersparnis: Vorlagen müssen nicht erst selbst zeitaufwendig erste onsprechend gestaltet Individuell anpassbar: Vorlagen können individuell angepasst werden (mit eigenem Logo, Firmendaten, ...) Texte einfach übernehmen: Praxisbewährte Mustertexte (Sie müssen sich nicht erst selbst Texte ü 5008, Auftragsbestätigung, Aufbewahrungsfristen, Besprechungsprotokoll, Bestellformular, Fehleranalyse, Dankschreiben, Kondolenzschreiben, Entschuldigungsschreiben, Inventur, Ordnerrücken, Rechnung, ... HIER KLICKEN für we Vorlagen, dann schreiben Sie mir einfach! Burkhard Heidenberger | ZEITBLÜTEN-Gründer, Buchautor & Trainer Zeitblueten.com wurde von Trainerlink mit der Höchstbewertung (Note 1) prämiert und in der Verlagspublikation "Die b

Trainerlink listet redaktionell geprüfte Websites zu den Themen Karriere, berufliche Qualifizierung und Erwachsenenbildung. Auszug aus der Trainerlink-Bewertung: Die Note 1 gibt es für absolute Top-Seiten, die nicht nur ei bieten. international marketing objective questions and answers.pdf B1 (Netzwerk B1, L.3) Konnektoren / E-Mail schreiben Download (pdf) B1 (Aspekte neu B1+) diverse Aufgaben Download (pdf) B1 (Aspekte neu B1+, L.2, Modul 4 Download (pdf) B1 (Berliner Platz 3 NEU, L.26) Download (pdf) A1, A2, B1 (DaF kompakt A1-B1) Lösungen Download (pdf) A1, A2, B1 (DaF kompakt A1-B1) Spiele / Übungen Download (pdf) gratis Unterrichtsmaterial für den Deutsch Erwachsene